## SAP ABAP table UPWB\_WEBAPPST {Text Table for UPWB\_WEBAPPS}

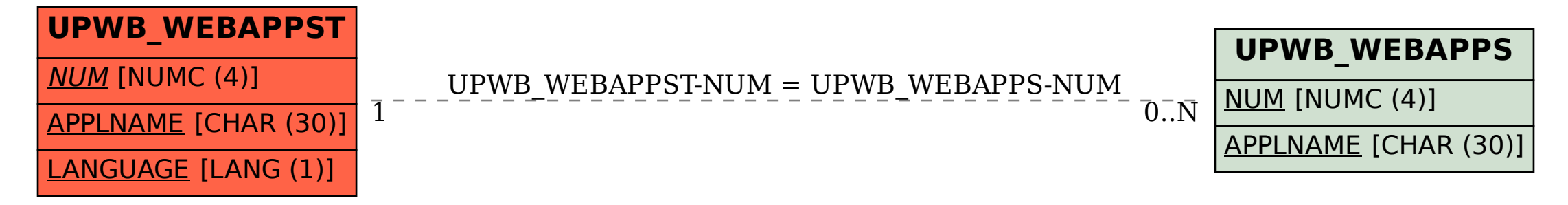